Jaehoon Shim Seongyeop Jeong Ilkueon Kang Wookje Han Jinsol Park

(snucsl.ta@gmail.com) Systems Software & Architecture Lab. Seoul National University

Fall 2022

4190.308: Computer Architecture Lab. 4

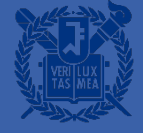

- A 5-stage pipelined RISC-V Simulator
- **E** It consists of
	- **IF: Instruction fetch**
	- ID: Instruction decode
	- EX: Execute
	- MM: Memory access
	- WB: Writeback

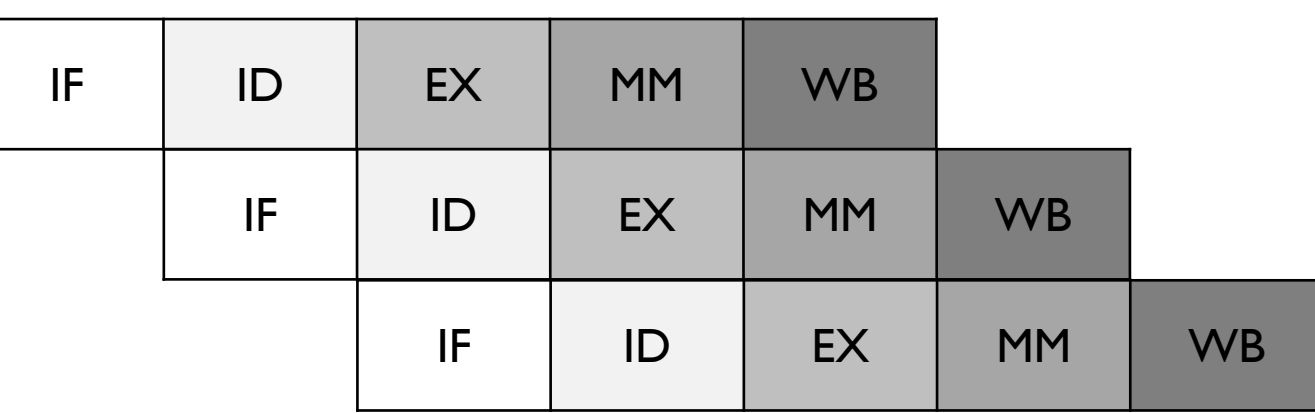

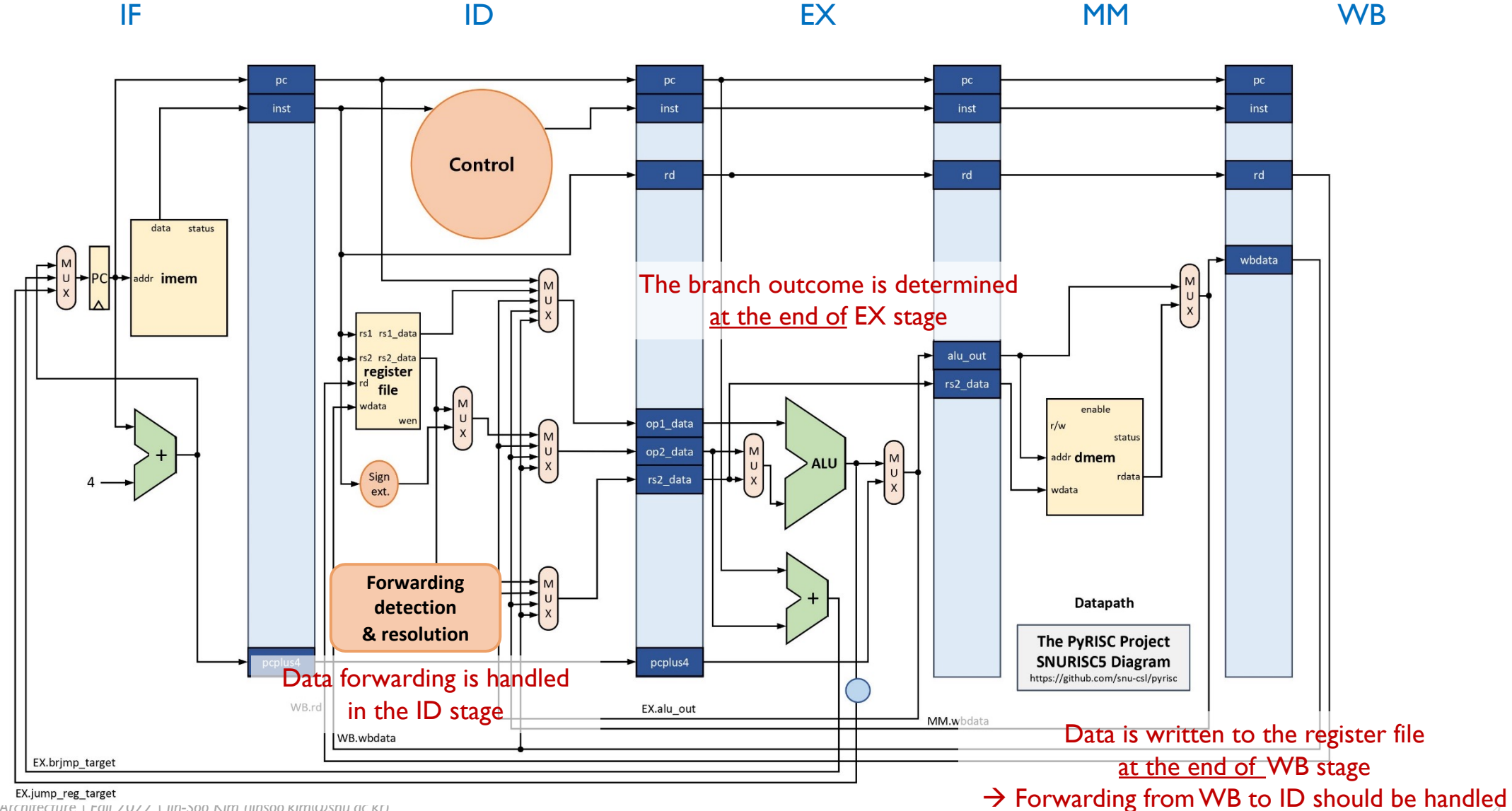

*4190.308: Computer Architecture | Fall 2022 | Jin-Soo Kim (jinsoo.kim@snu.ac.kr) 4*

- Overall simulator architecture
	- snurisc5.py: It parses arguments from the user and controls the overall simulation
	- program.py: It loads the contents of the input RISC-V executable file to *imem*
	- pipe.py: It controls the actual execution of the simulation
	- stages.py: It contains the datapath information for each stage and the control logic
	- components.py: It has various hardware components such as RegisterFile, Register, Memory, ALU, and Adder
	- isa.py: It has definition of each instructions and decoding logic for RISC-V instruction set
	- consts.py: It defines various constants used throughout the simulator

■ class Pipe (in datapath.py)

```
def set stages(cpu, stages):
    Pipe.cpu = cpuPipe.stages = stages
   Pipe.IF = stages [S_IIF]Pipe.ID = stages [S_ID]Pipe.EX = stages [S_EX]Pipe.MM = stages [S MM]
    Pipe.WB = stages [S_WB]
```
Each points to the corresponding objects of IF, ID, EX, MM, and WB classes

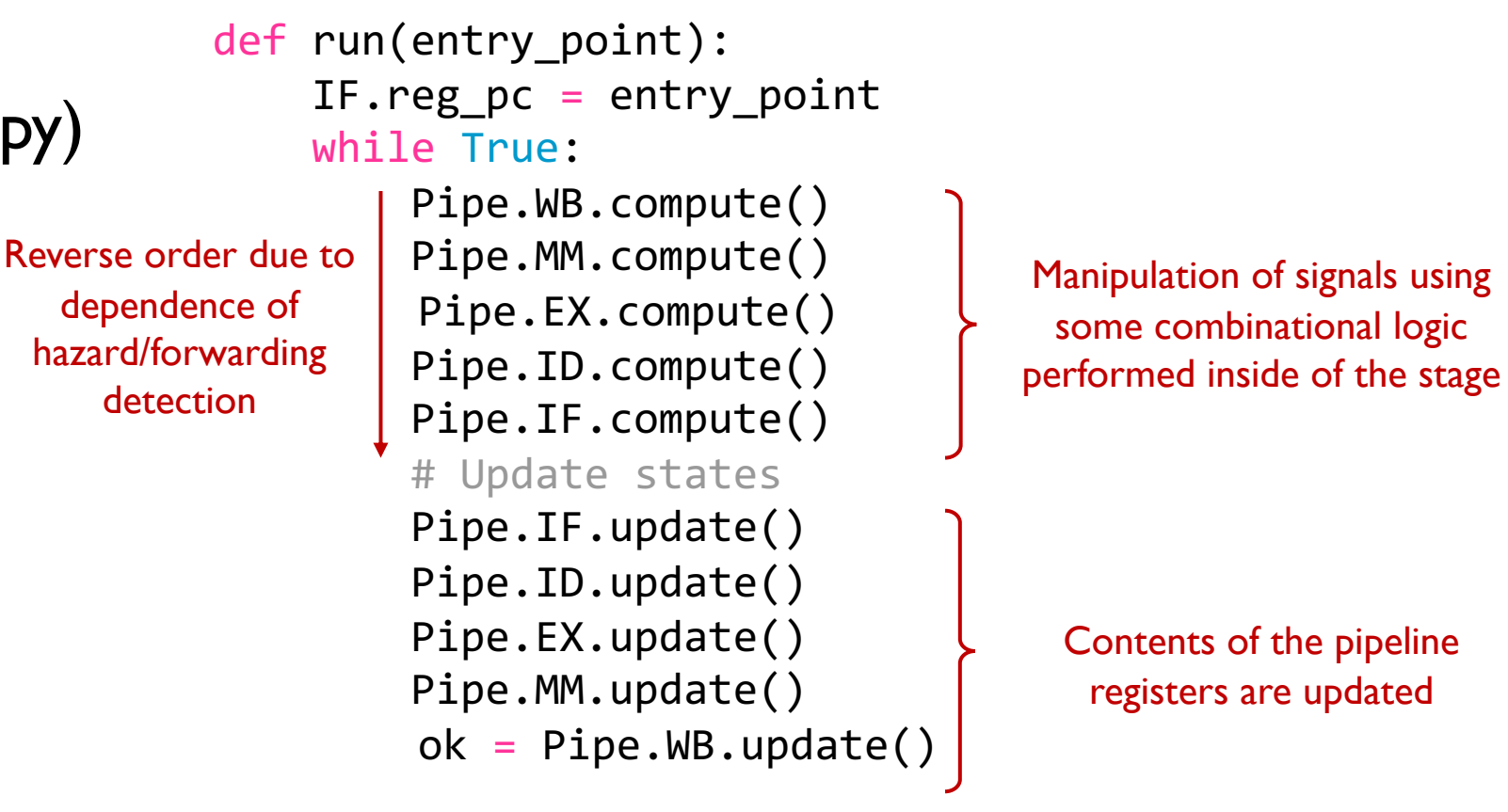

```
if not ok:
    break
```
- Naming convention
	- Pipeline registers
		- Implemented as class variables  $\rightarrow$  referenced as [class name].[variable name]
		- Prefix 'reg\_' is added

e.g., EX*.reg\_pc*: pipeline register '*reg\_pc*' between ID and EX stage

- Internal signals within a stage
	- Implemented as instance variables
		- $\rightarrow$  referenced as self.[variable name] or Pipe.[class name].[variable name]
	- e.g., *self.pc* defined in the ID stage can be referenced as *Pipe.ID.pc*

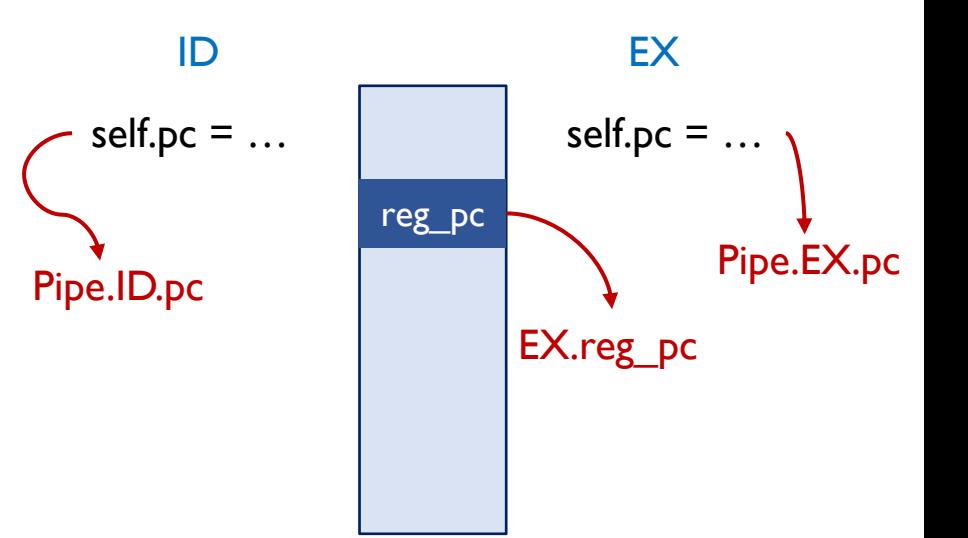

- **Usage conventions** 
	- When you want to pass the pipeline register to next stage,

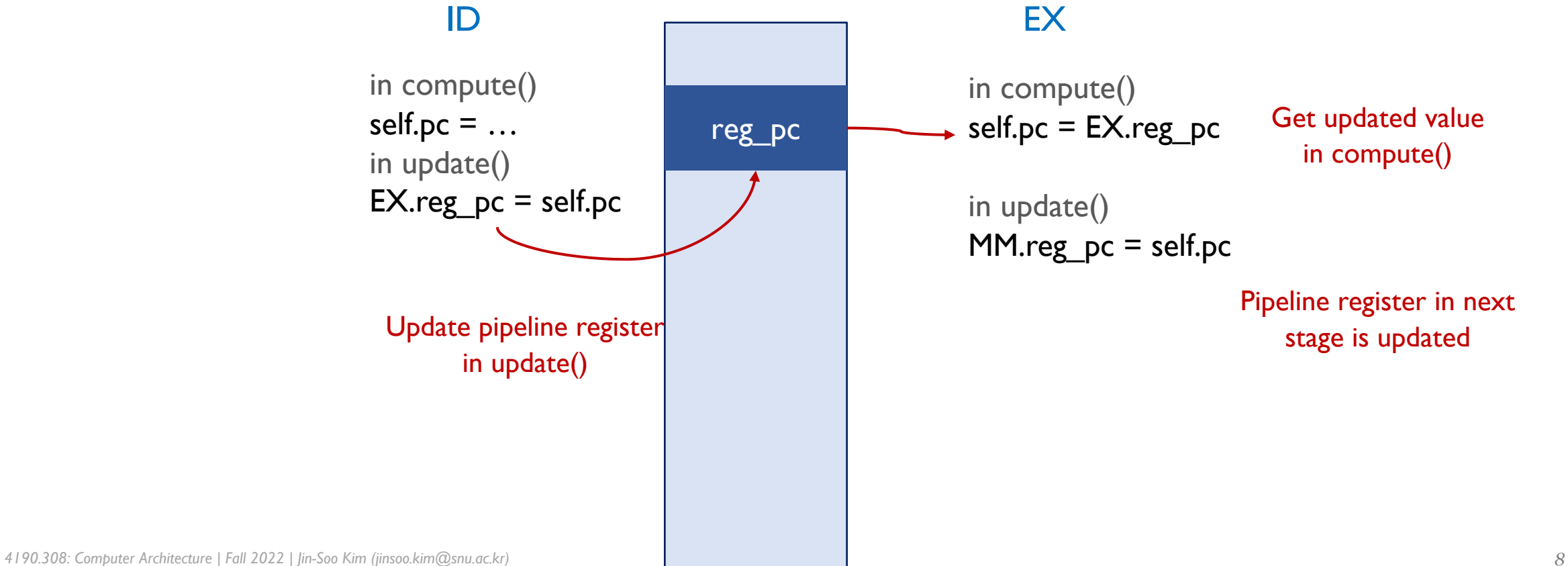

- For more detailed information, refer to SNURISC5 github
	- pyrisc/pipe5/README.md
	- pyrisc/pipe5/GUIDE.md

# **Specifications**

## **Overview**

- [Part I] Supporting push & pop instructions
- [Part 2] Branch Prediction with Branch Target Buffer (BTB)
- [Part 3] Design Document

### [Part I] Supporting push & pop instructions

# Part 1 (40 Points)

Supporting push & pop instructions with 5-stage pipelined RISC-V processor simulator

- Push, Pop: instructions to access data in the stack memory
- Not originally part of the RISC-V architecture set

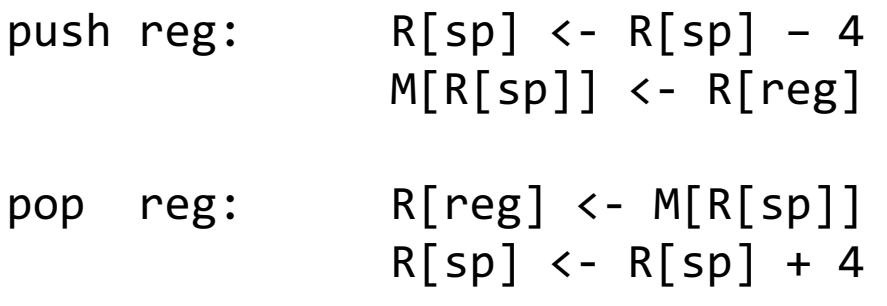

# Part 1 (40 Points)

- We encoded push & pop instructions in R-type format
	- Argument of push is encoded in the  $rs2$  field (value will be written to memory like sw instruction)
	- Argument of pop is encoded in the rd field

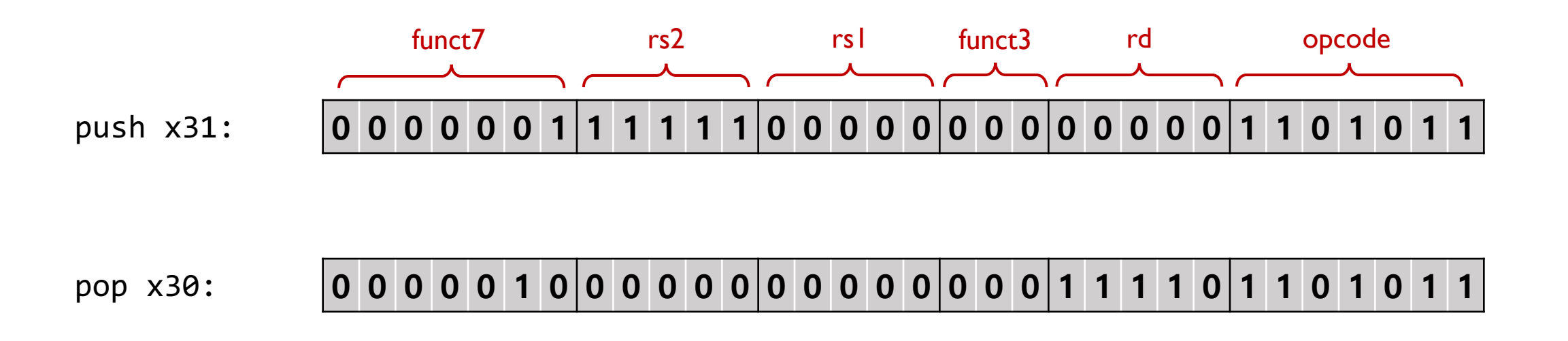

Part I – Example (I)

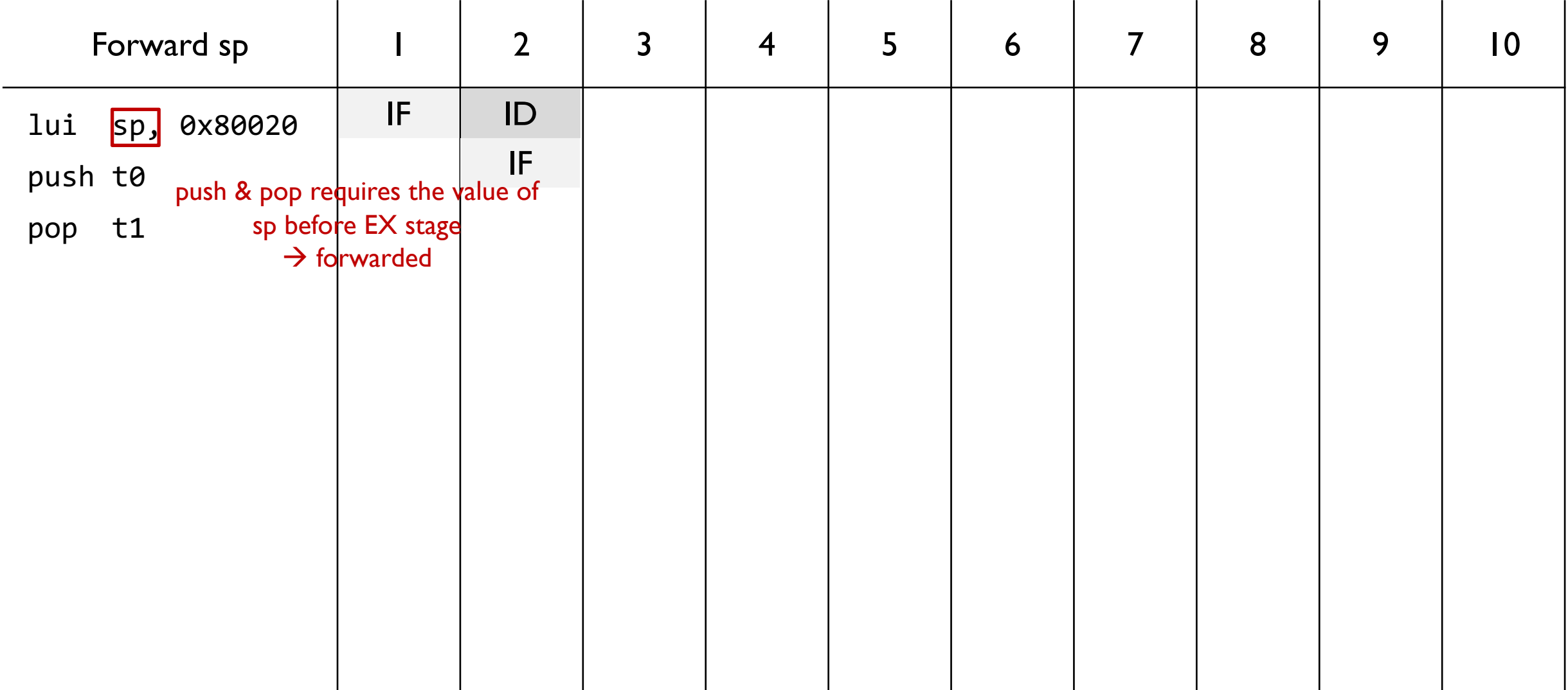

Part I – Example (I)

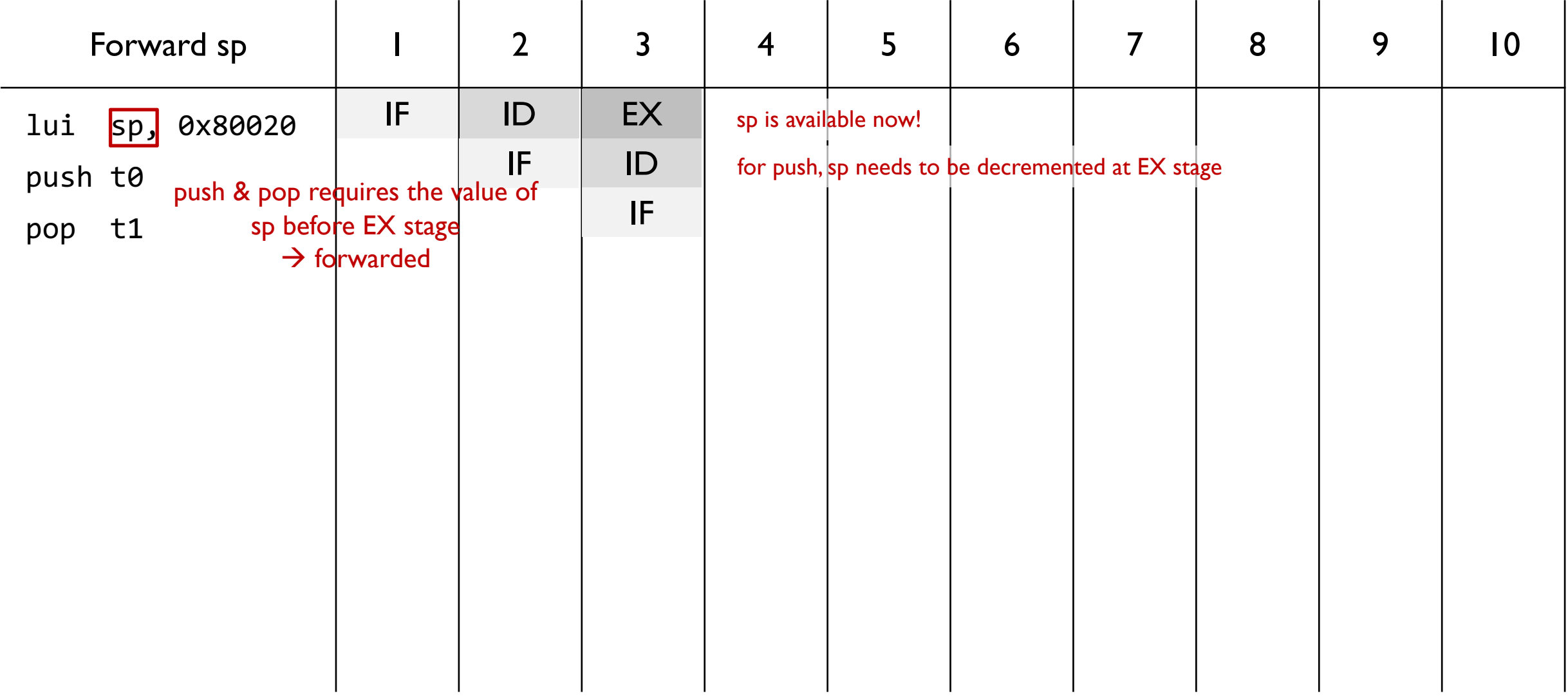

Part I – Example (I)

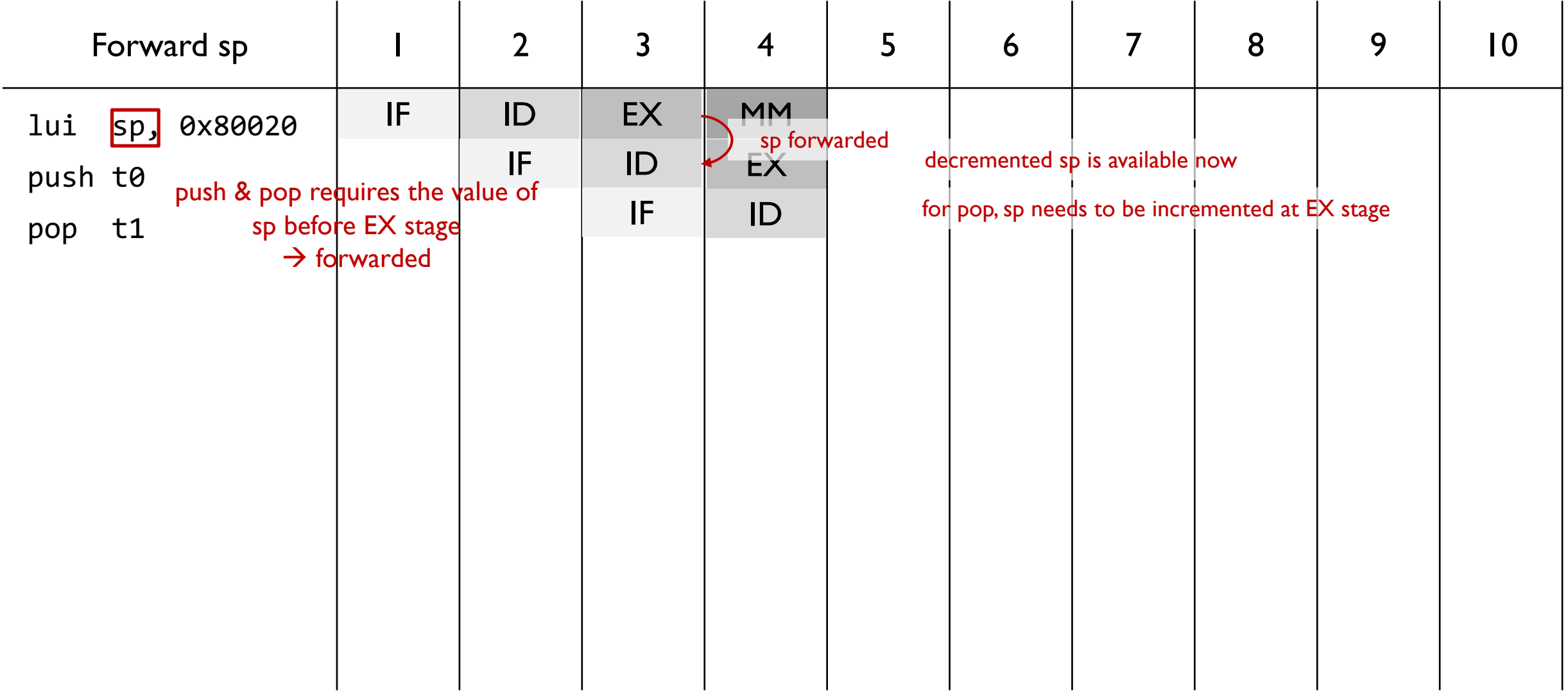

Part I – Example (I)

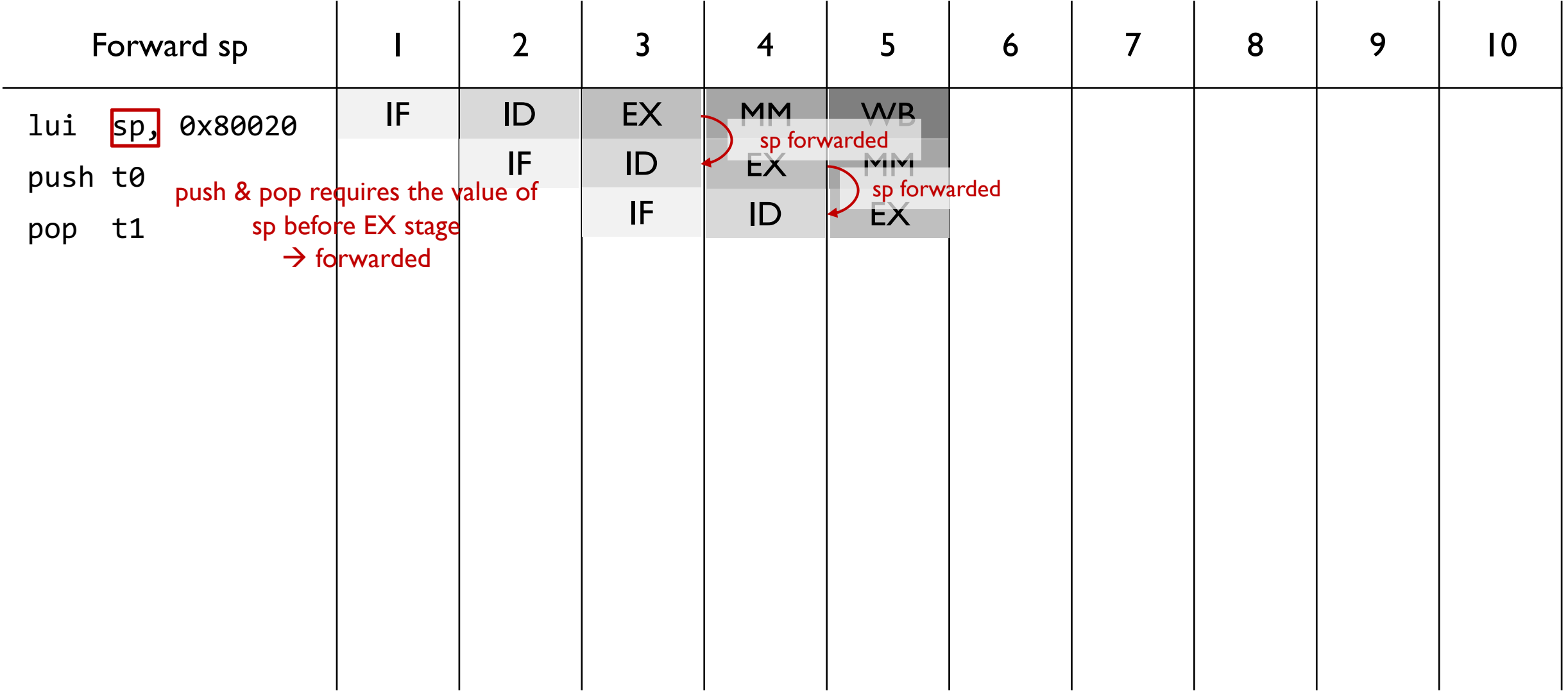

Part I – Example (I)

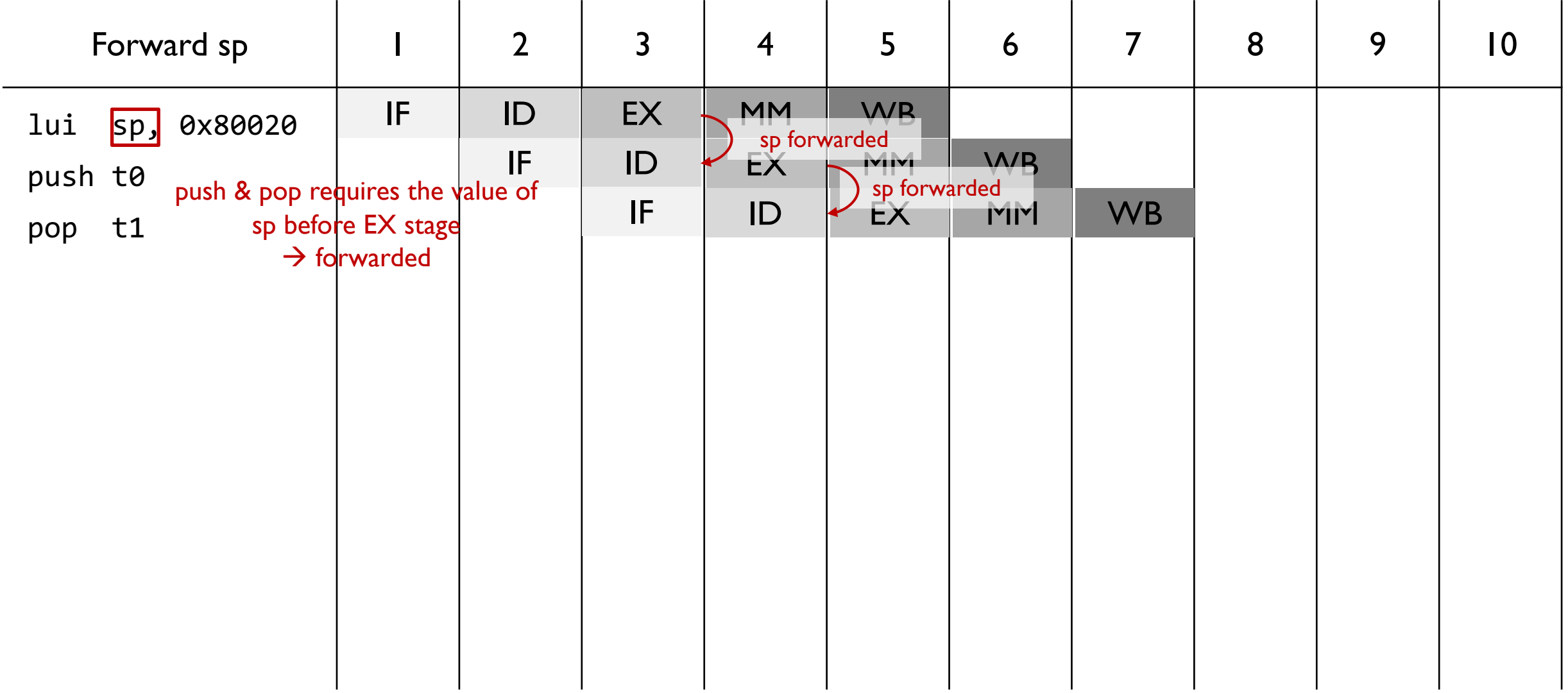

Part I - Example (2)

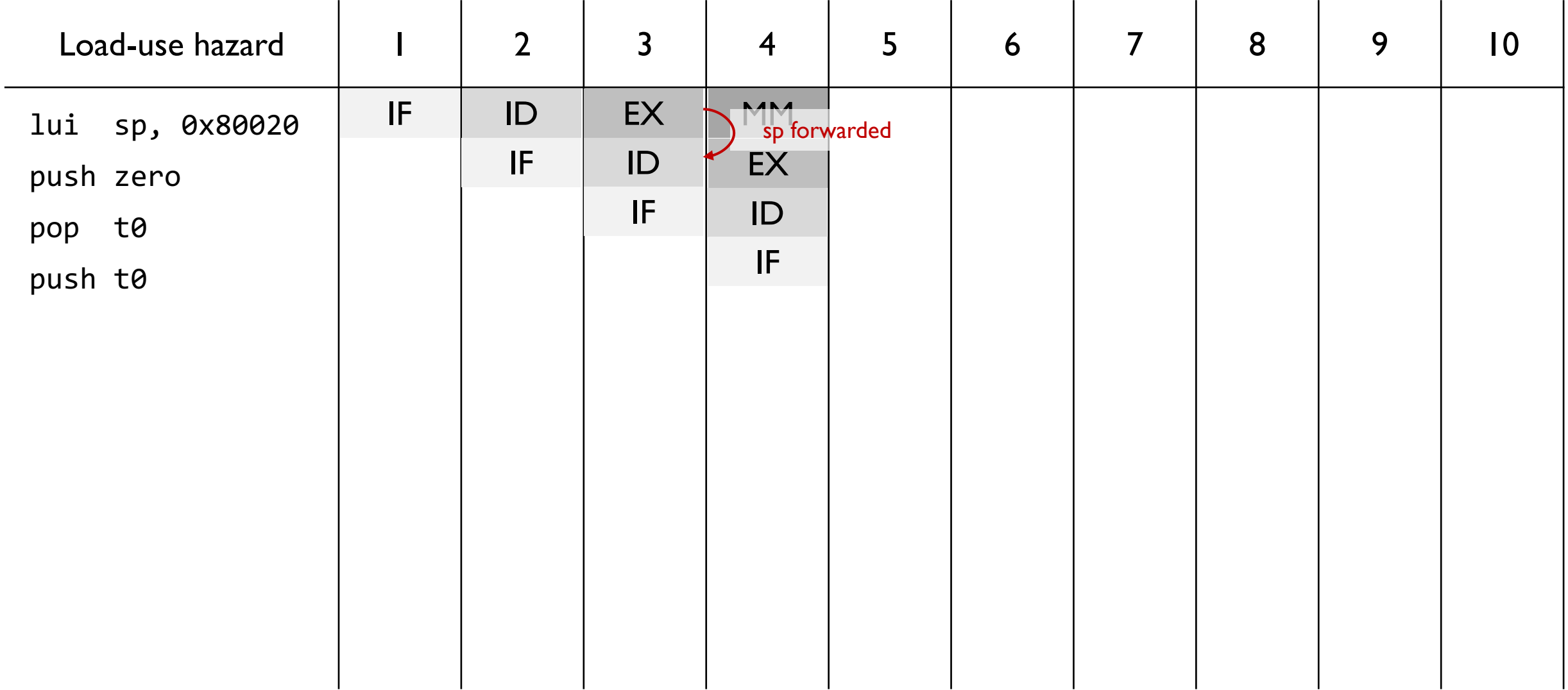

Part I - Example (2)

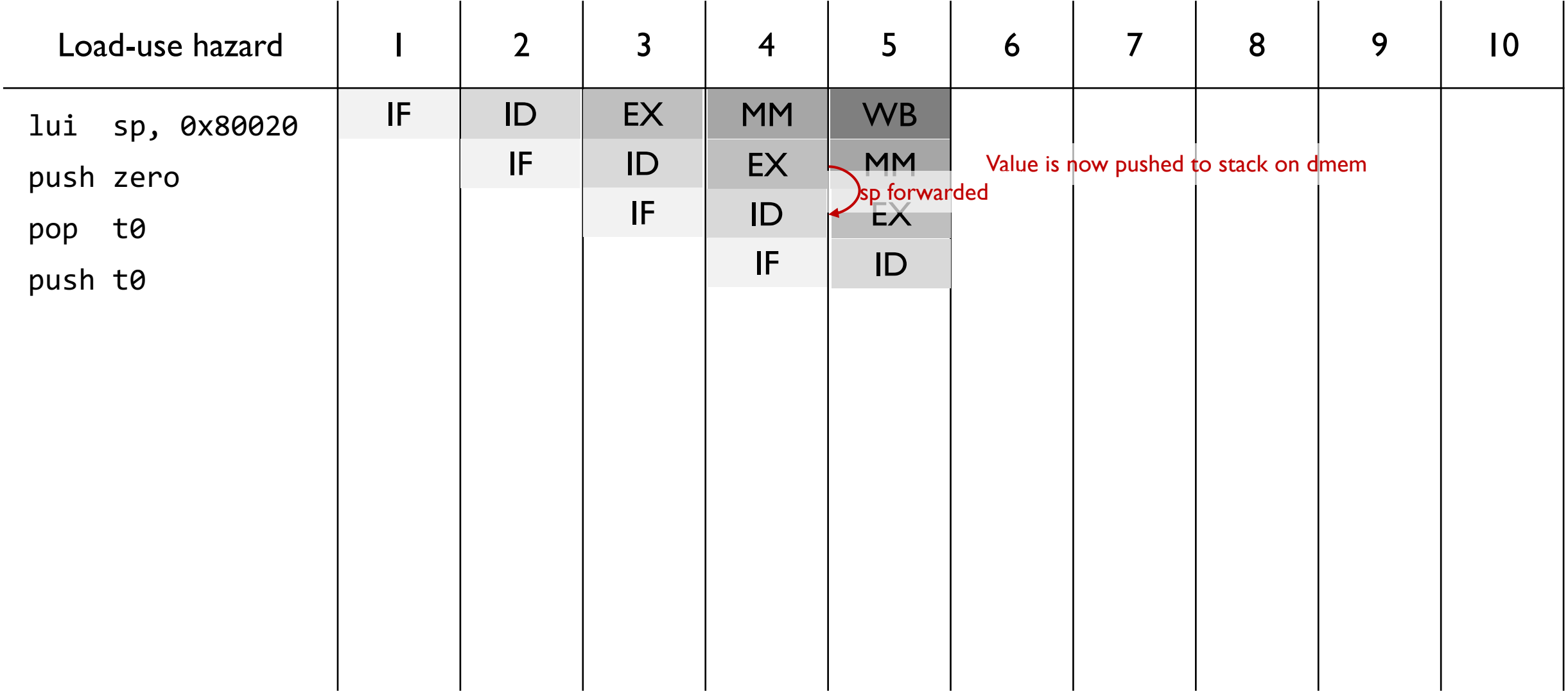

Part I - Example (2)

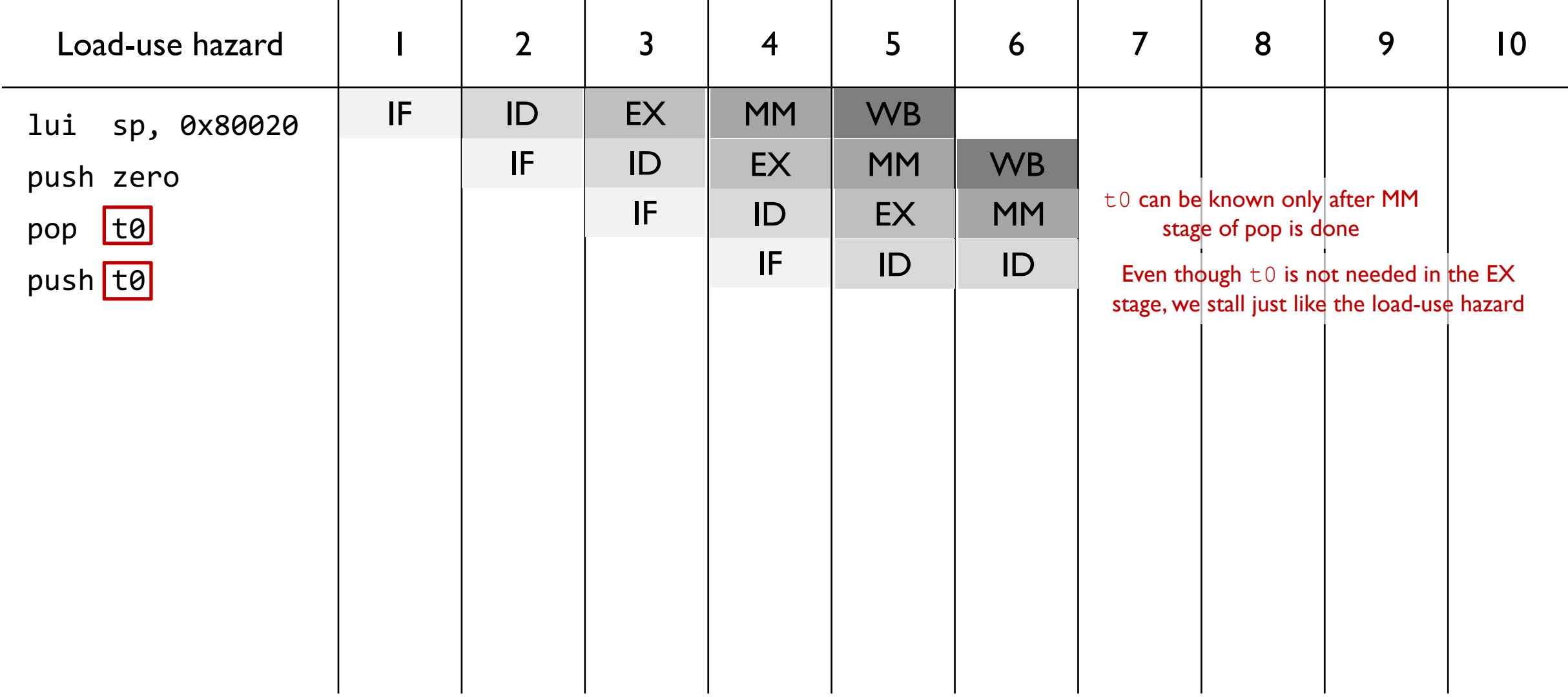

Part I - Example (2)

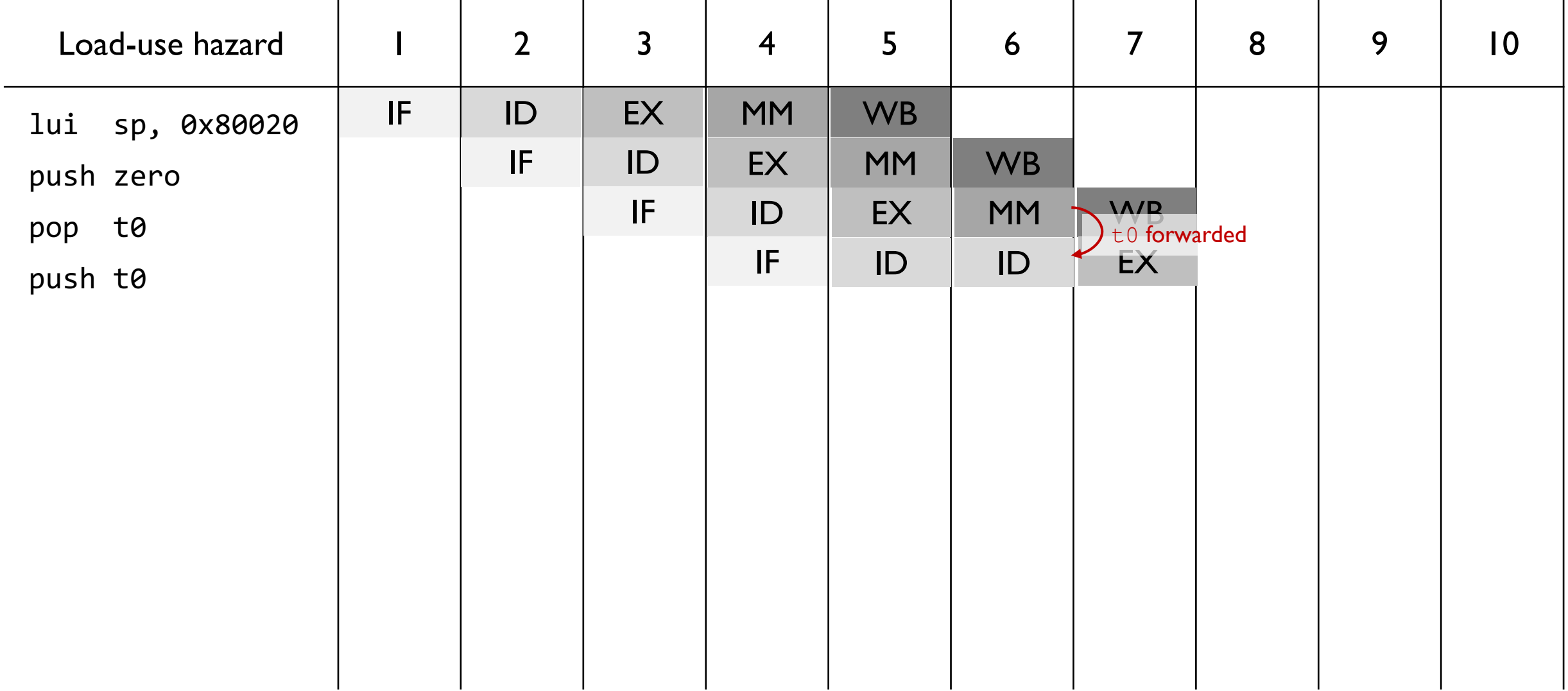

Part I - Example (2)

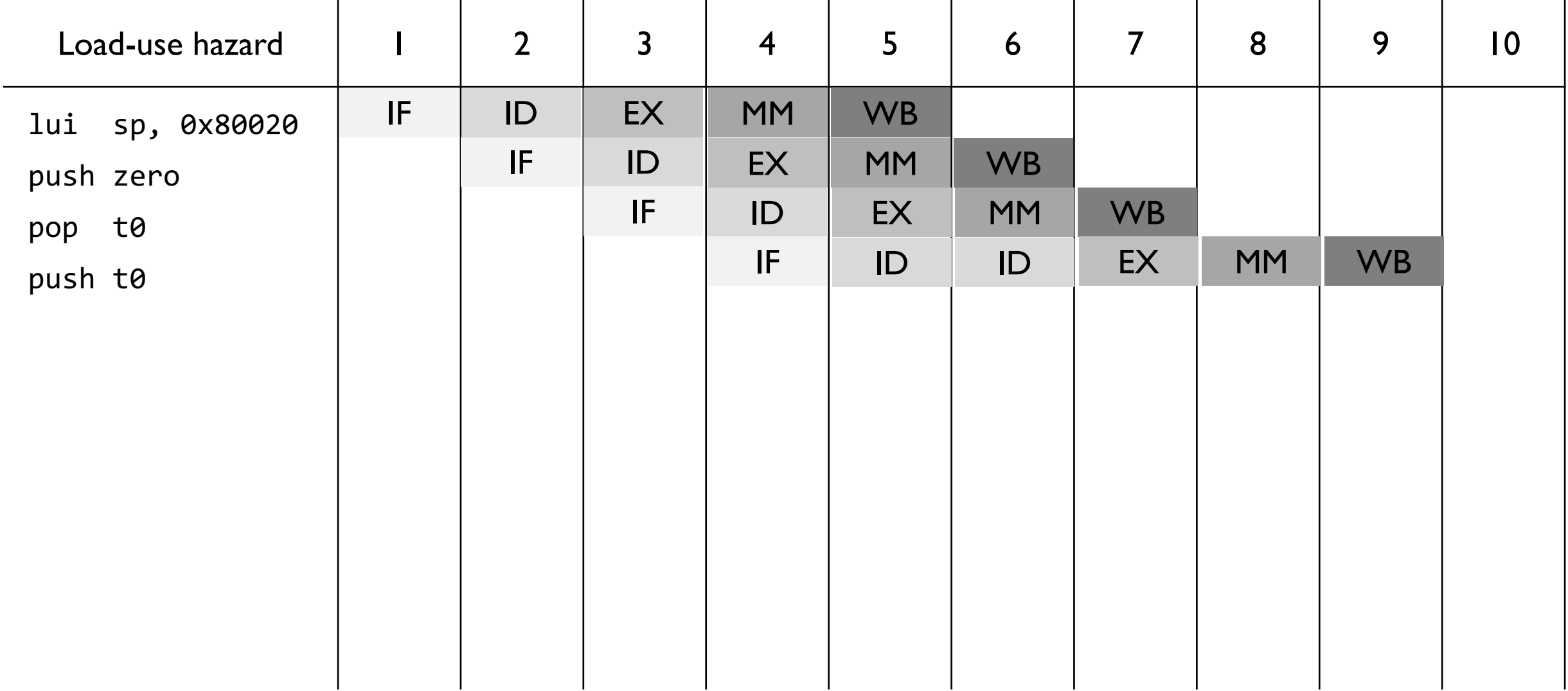

### [Part 2] Branch Prediction with Branch Target Buffer

# Part 2 (40 Points)

### Branch Prediction with Branch Target Buffer (BTB)

- § Current pipelined processor uses an *always-not-taken* branch prediction scheme
- Two cycles are wasted when the branch is taken

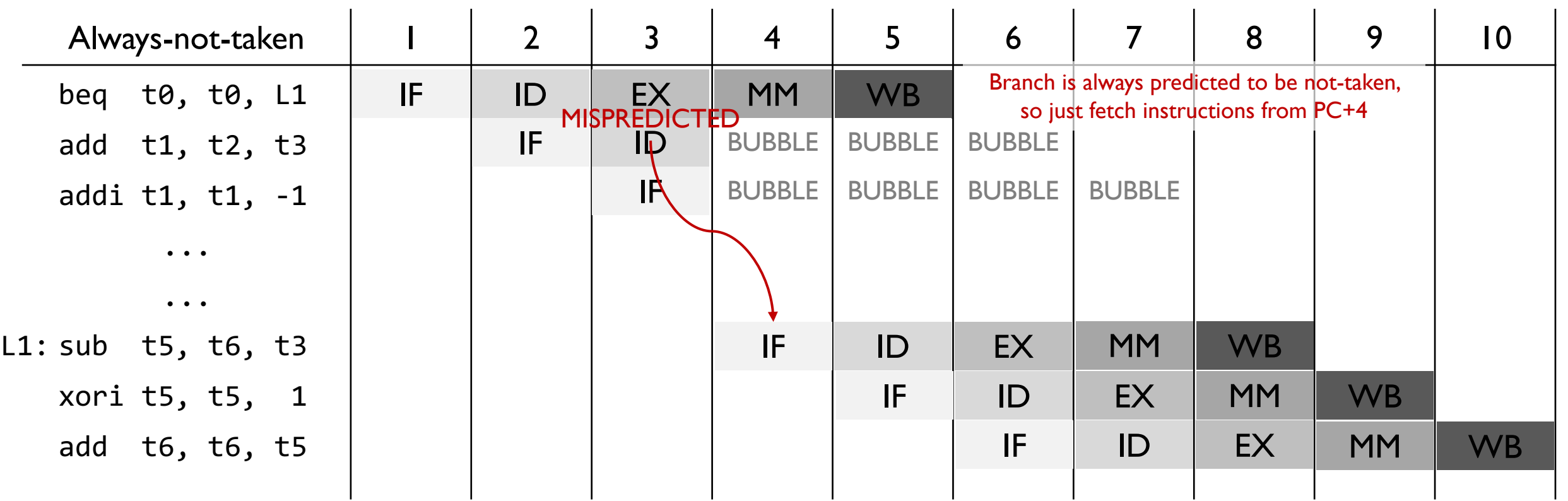

# Part 2 (40 Points)

### Branch Prediction with Branch Target Buffer (BTB)

■ Use a **branch predictor** to increase the chances of fetching the right instruction after a branch

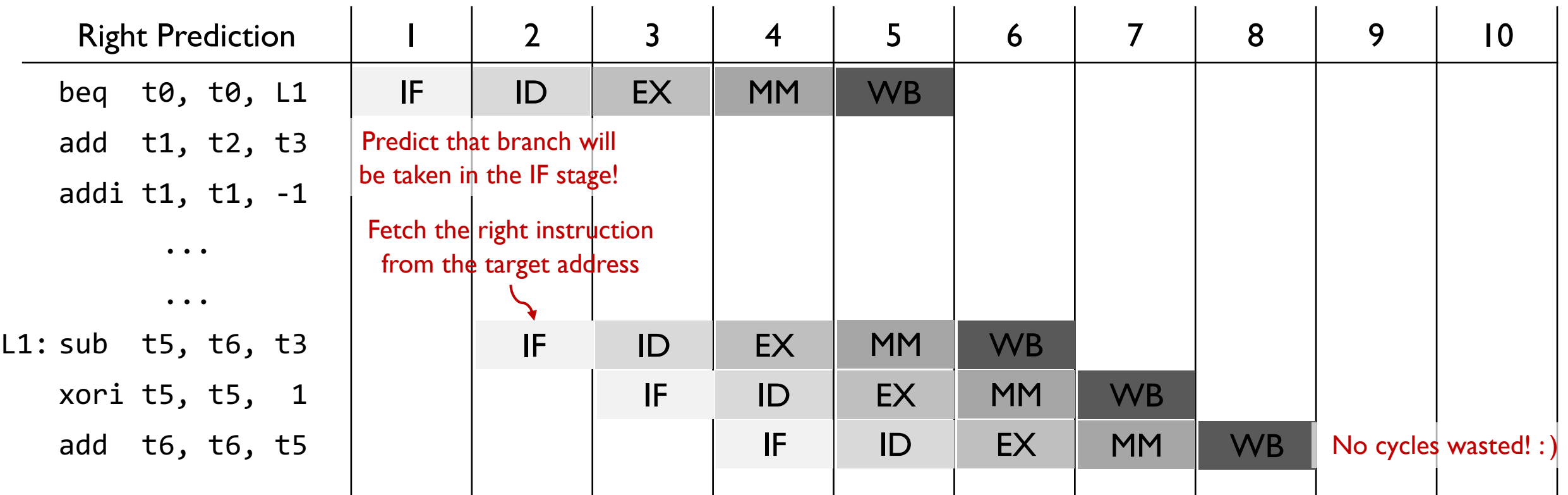

# Part 2 (40 Points)

### The Branch Target Buffer (BTB)

- Caches recent information on **taken** branches
	- <u>Valid bit</u>: 0 or 1. Indicates whether the corresponding entry has valid information
	- $-$  Tag: Represent the address of a branch instruction
	- Target Address: Address to jump to when the branch is taken.

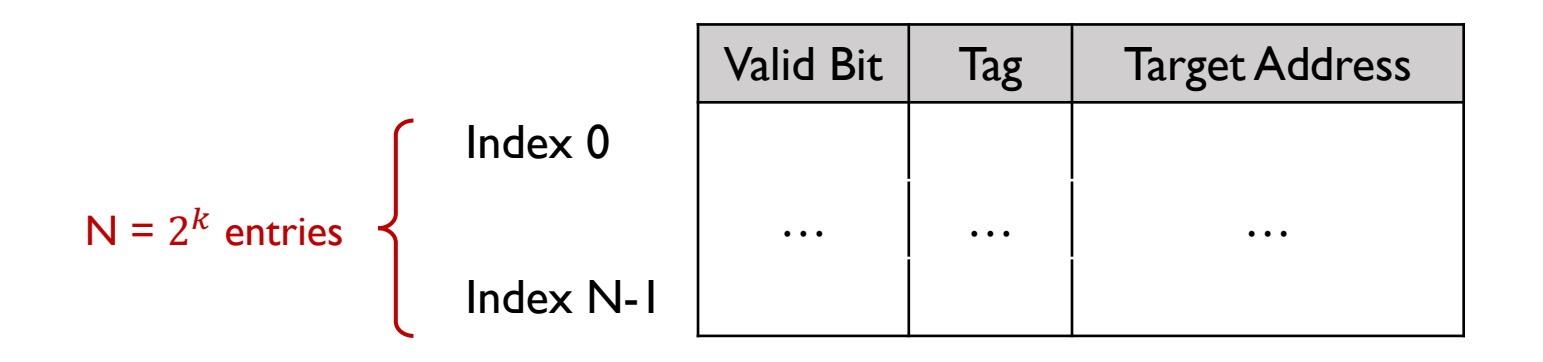

Part 2 (40 Points)

1) Encounter a branch instruction (IF stage)

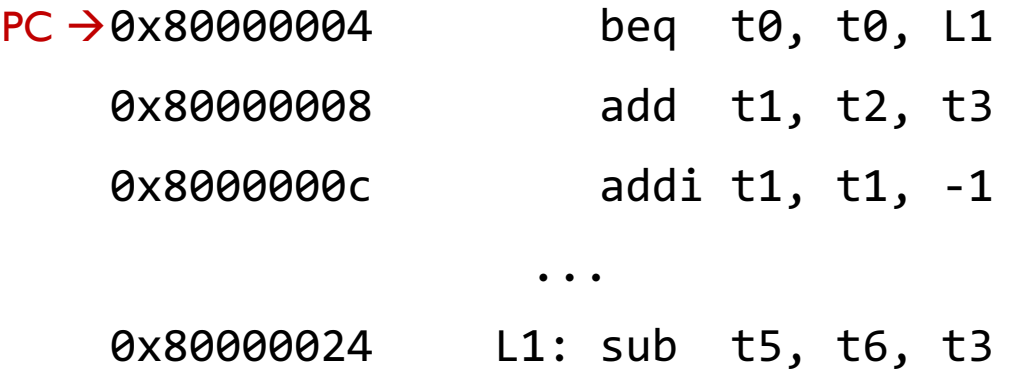

Part 2 (40 Points)

#### Last two bits not considered because they are always 0b00

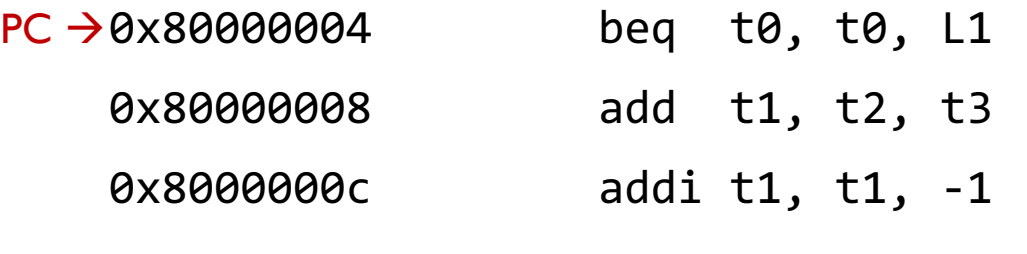

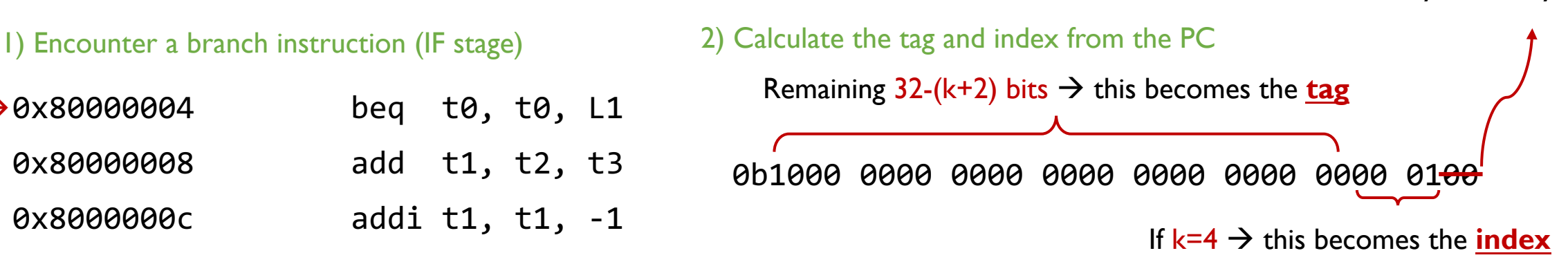

0x80000024 L1: sub t5, t6, t3

...

Part 2 (40 Points)

#### Last two bits not considered because they are always 0b00

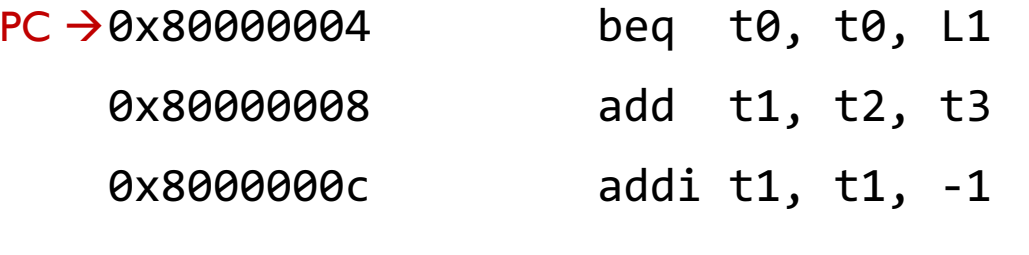

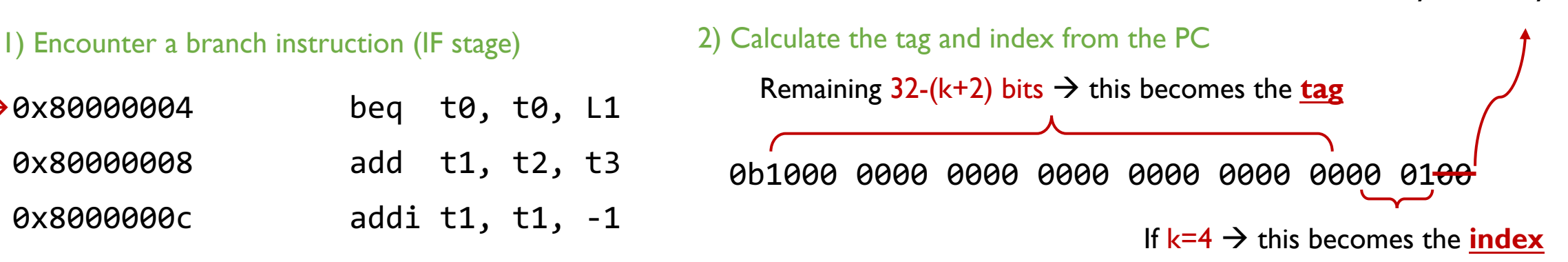

0x80000024 L1: sub t5, t6, t3

...

#### 3) Check the corresponding entry in the BTB

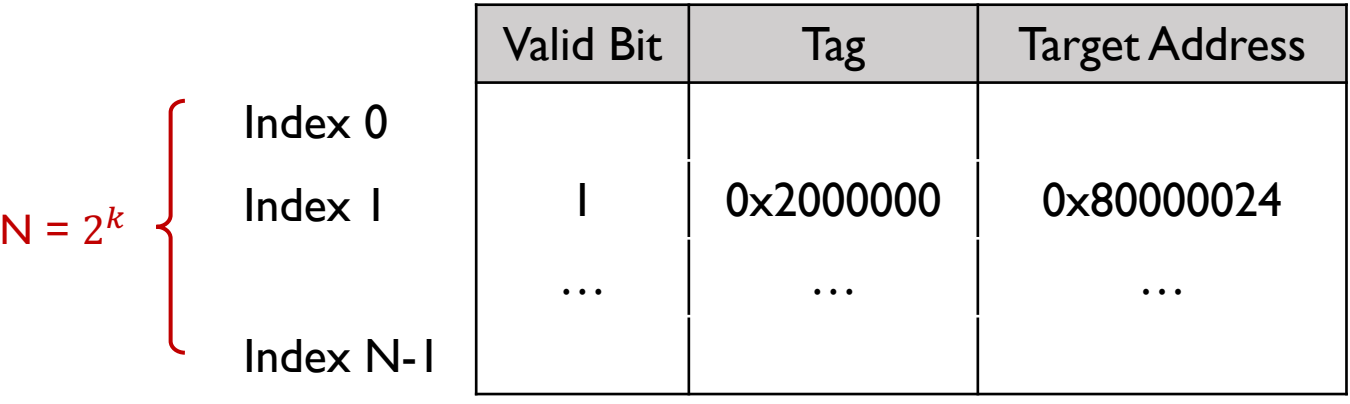

Part 2 (40 Points)

#### Last two bits not considered because they are always 0b00

1) Encounter a branch instruction (IF stage) 2) Calculate the tag and index from the PC

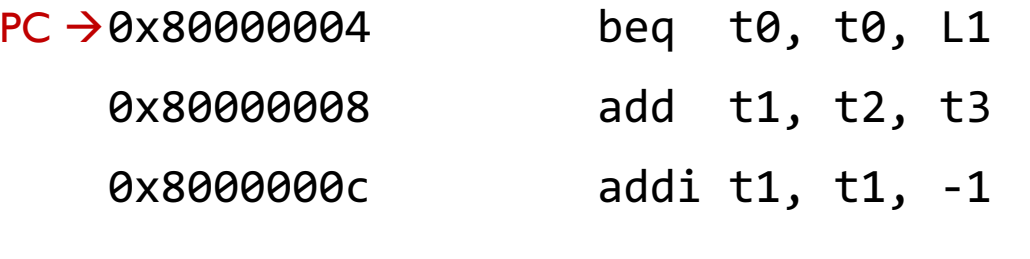

0x80000024 L1: sub t5, t6, t3

...

#### 3) Check the corresponding entry in the BTB

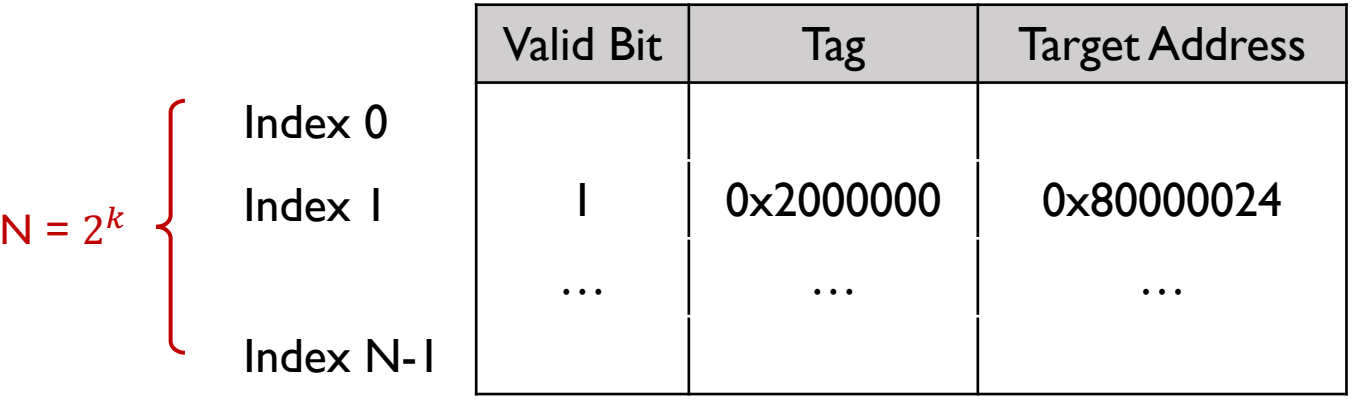

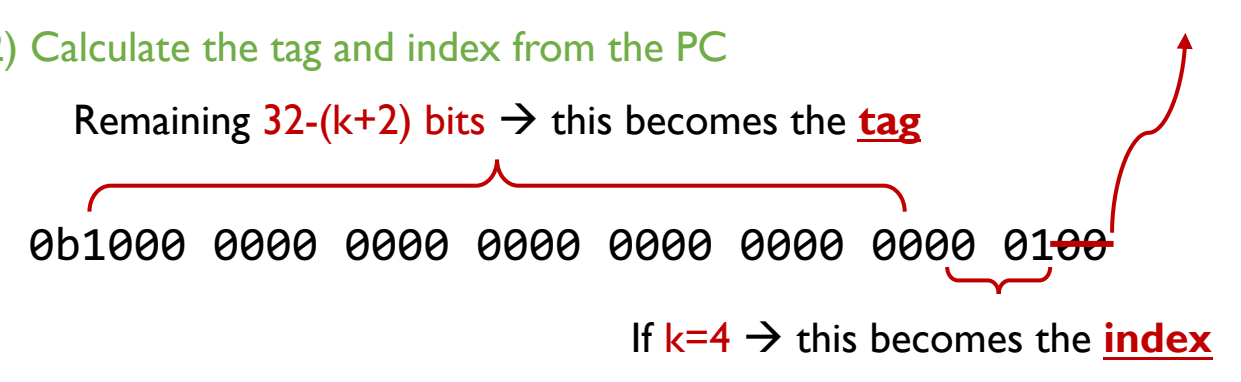

#### 4) Fetch next instruction from target address

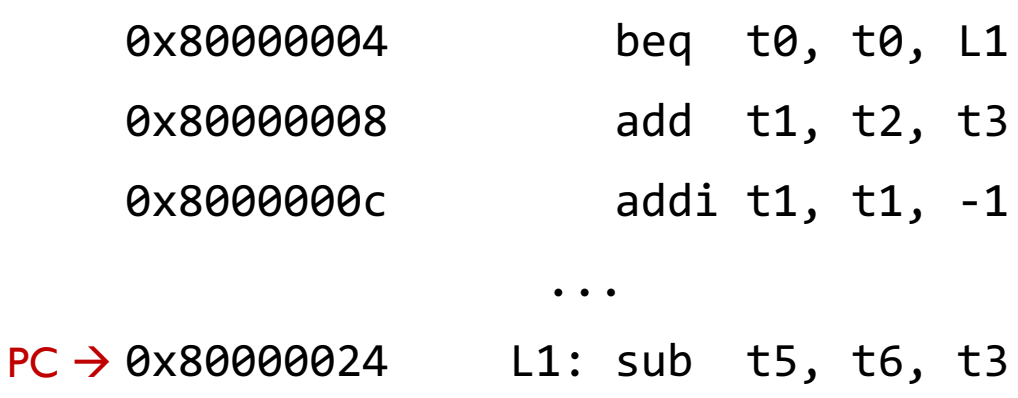

Part 2 – Example (1)

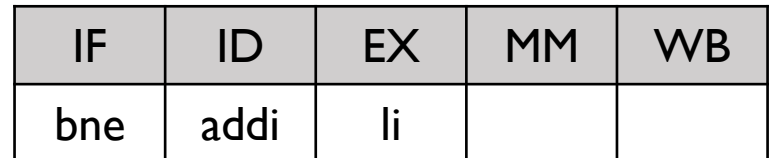

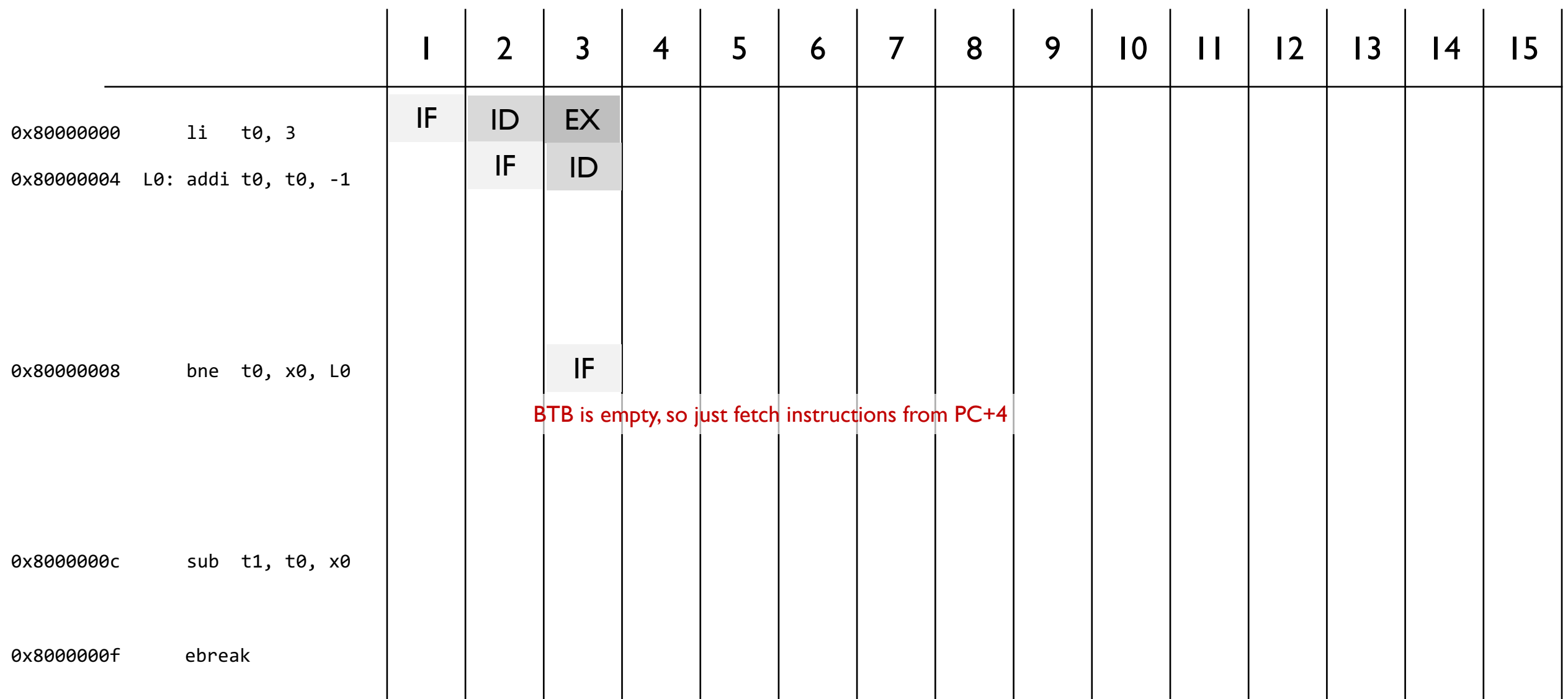

 $\blacksquare$ 

 $\mathbf{L}$ 

 $\blacksquare$ 

 $\mathbf{I}$ 

 $\mathbf{I}$ 

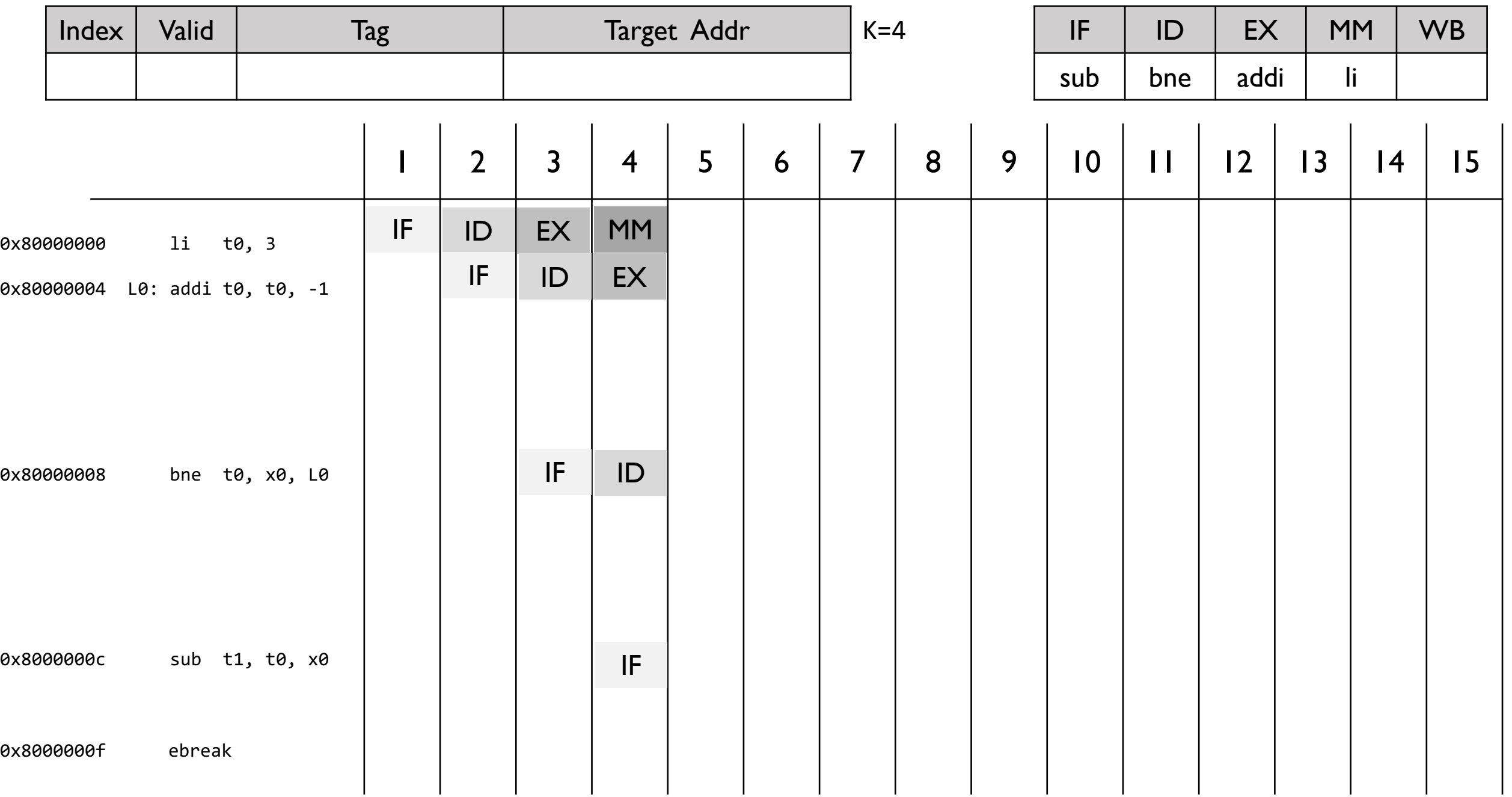

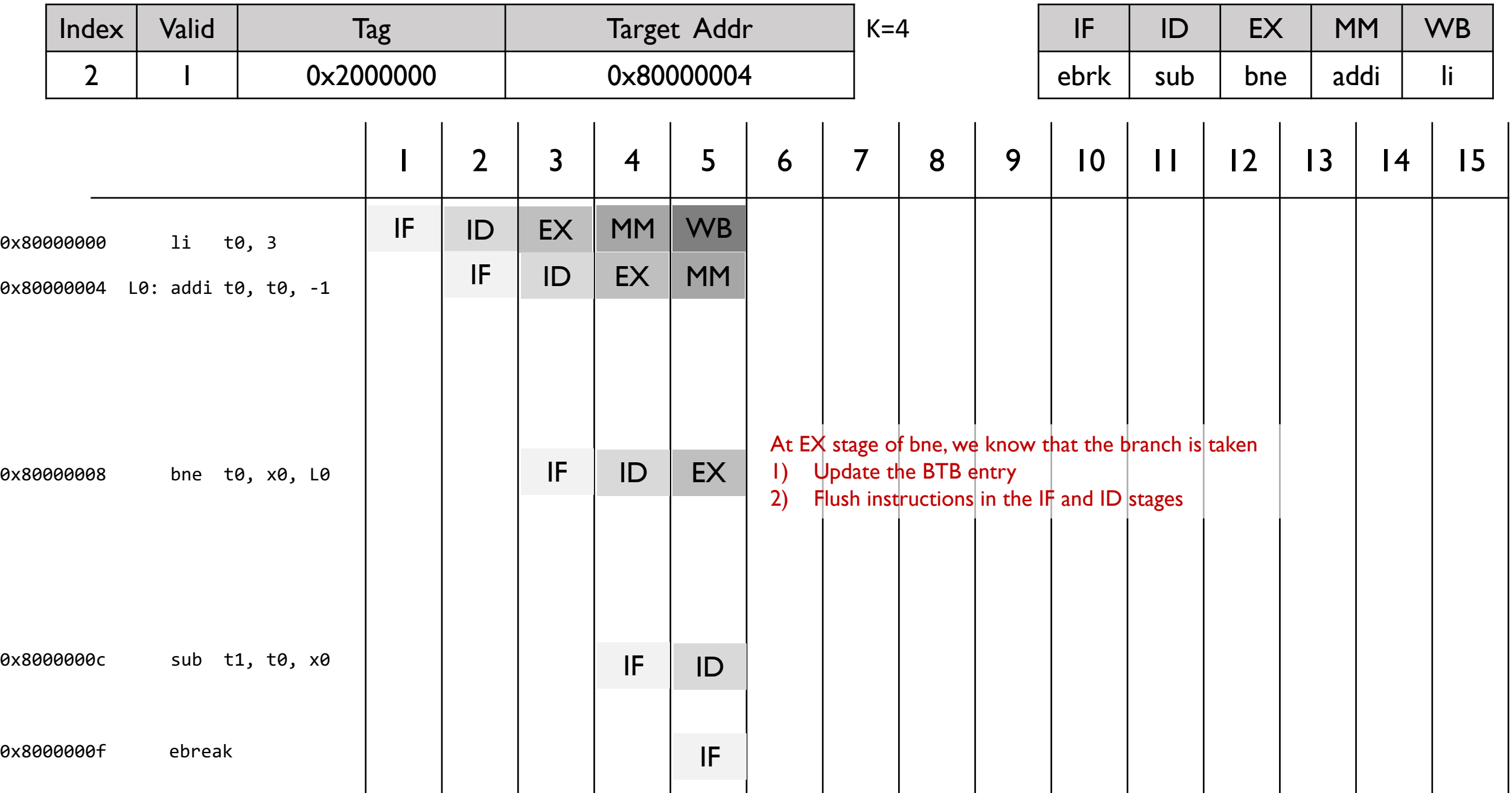

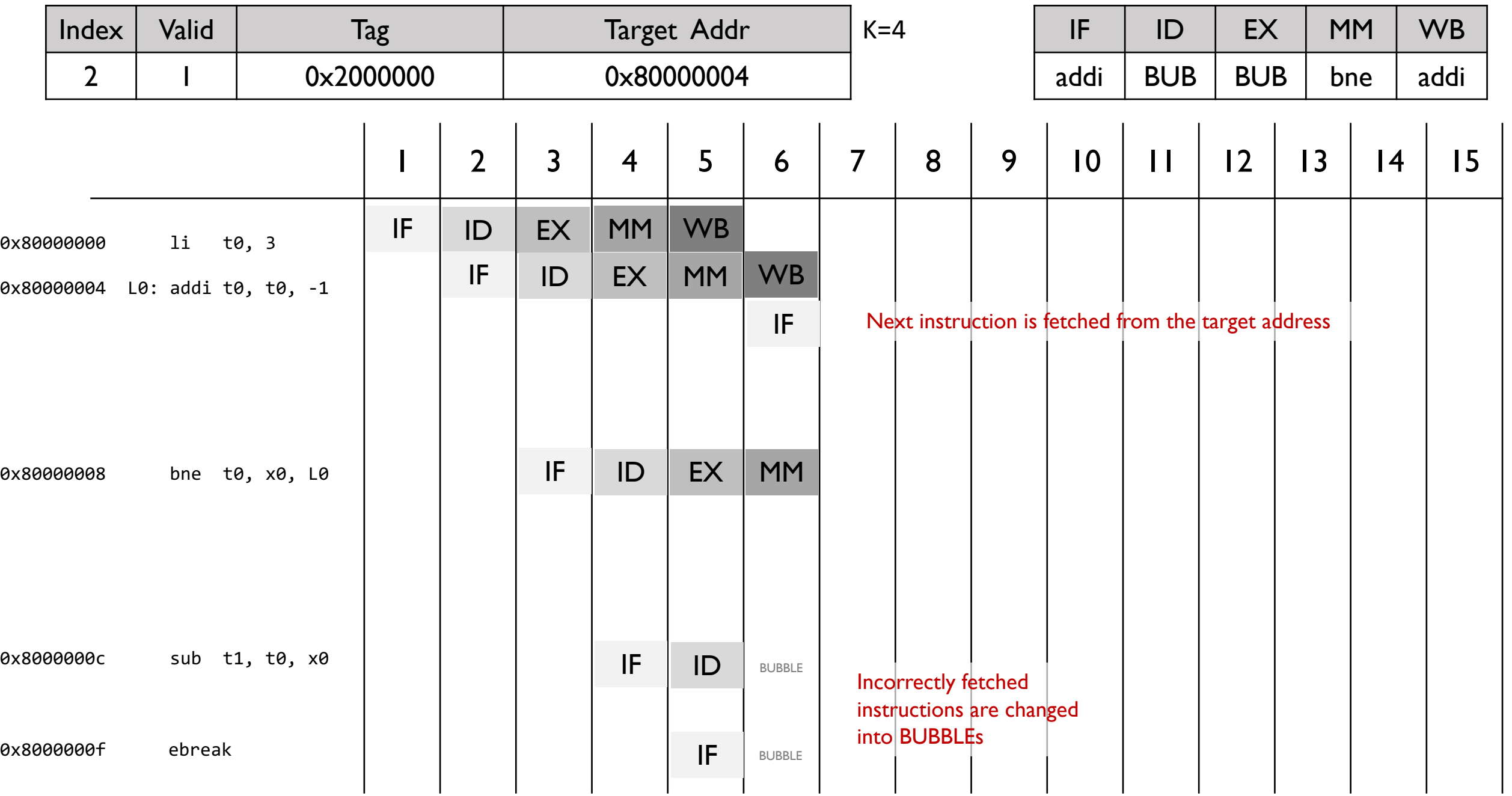

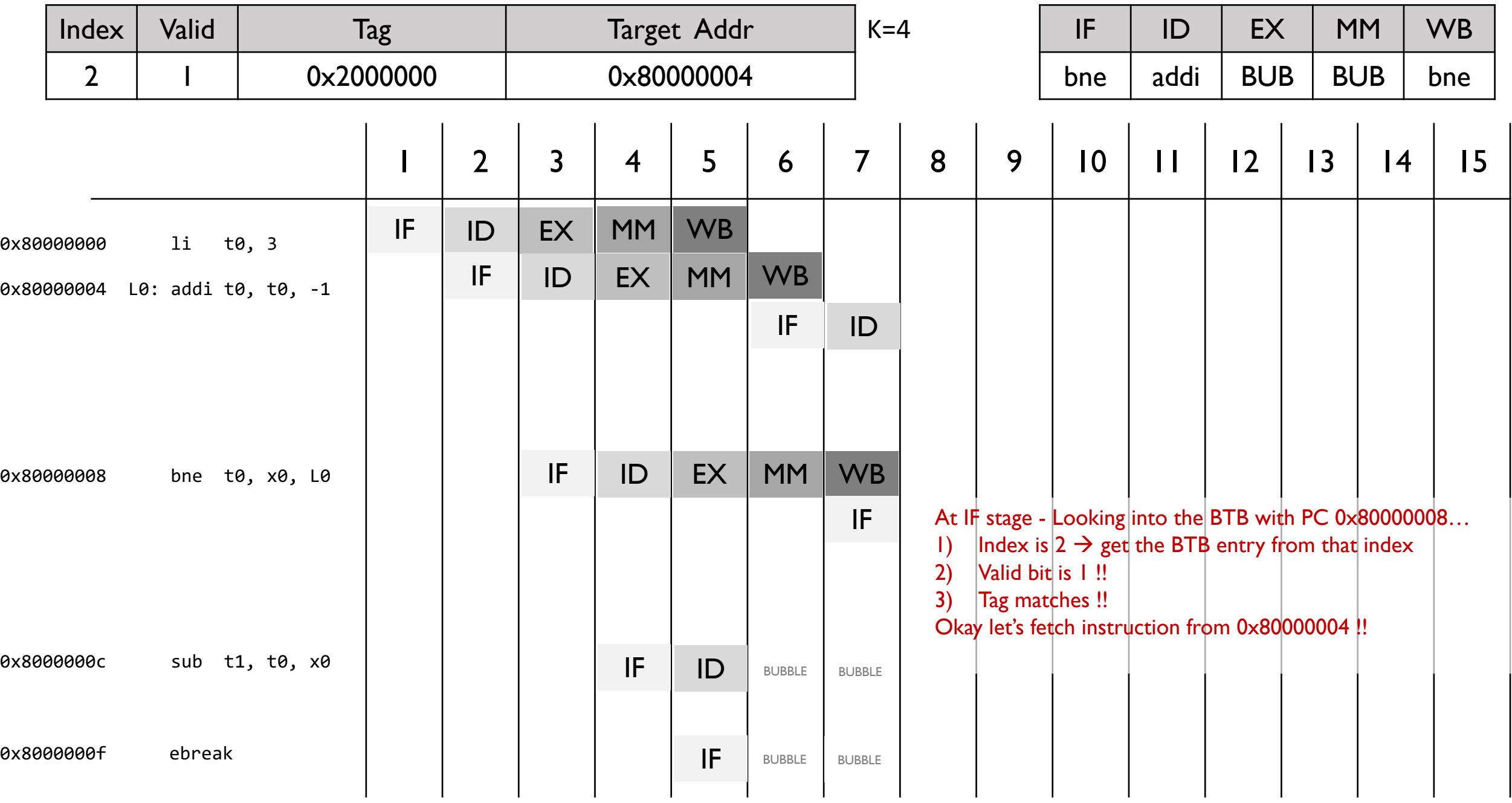

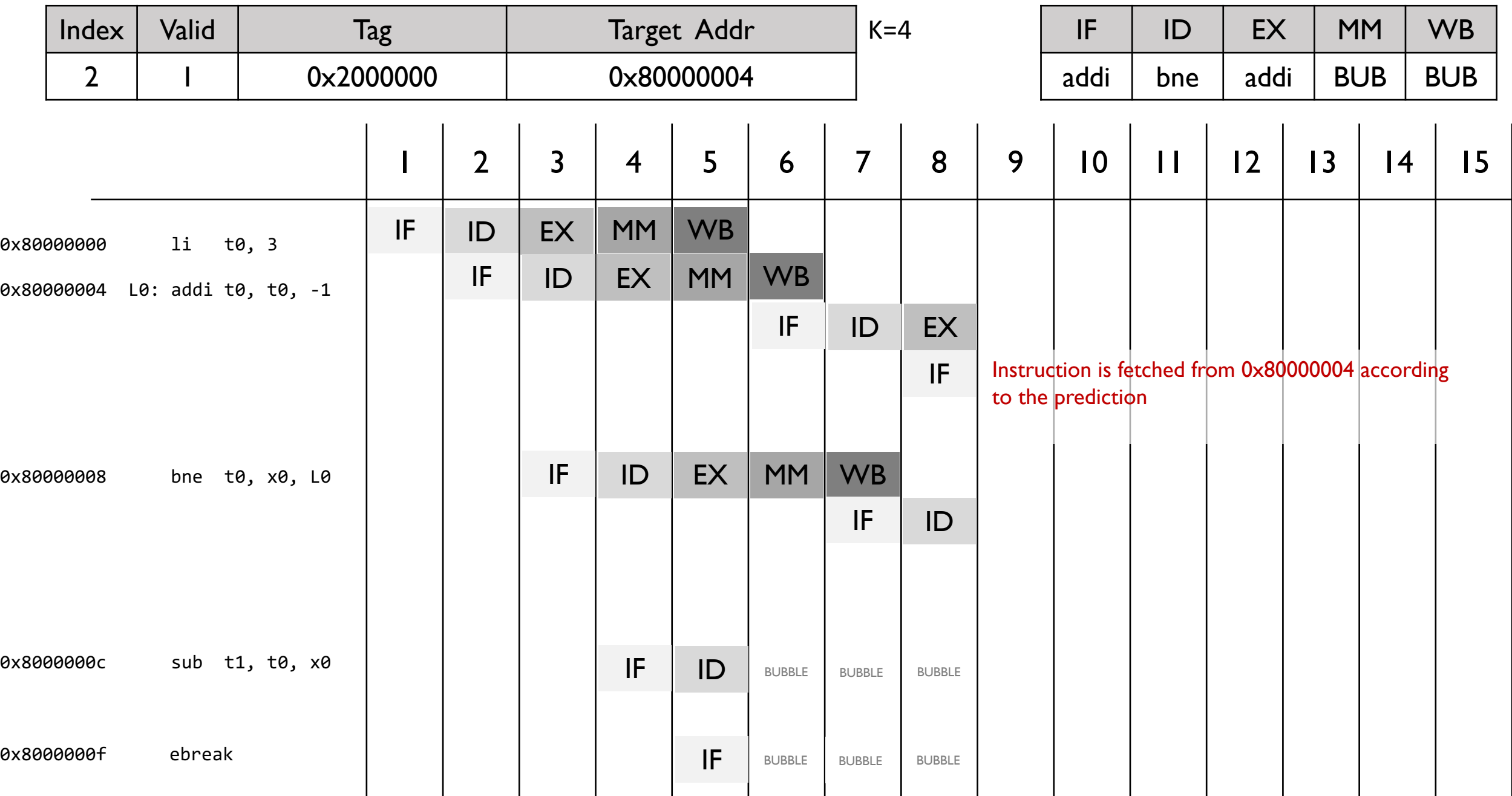

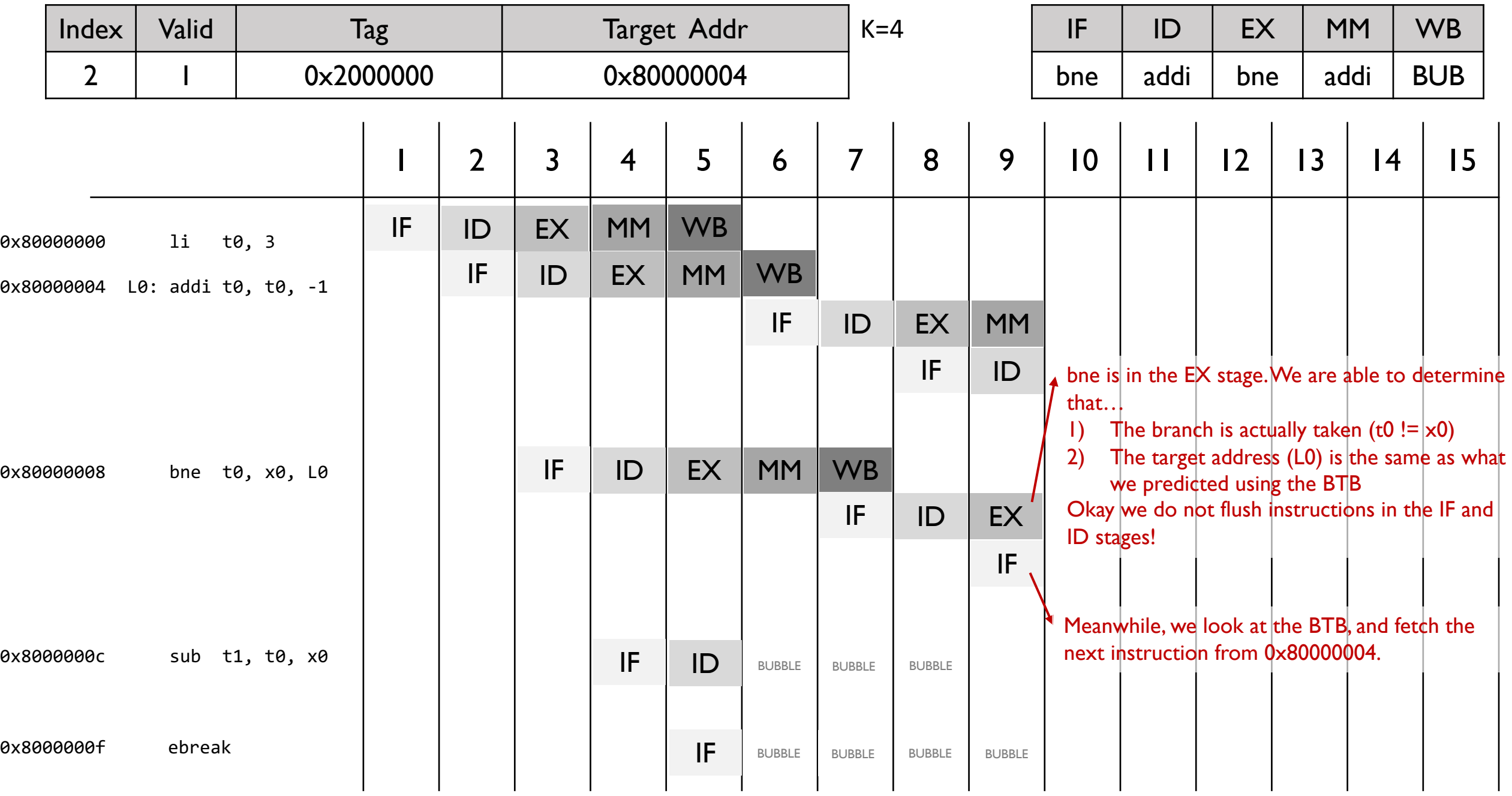

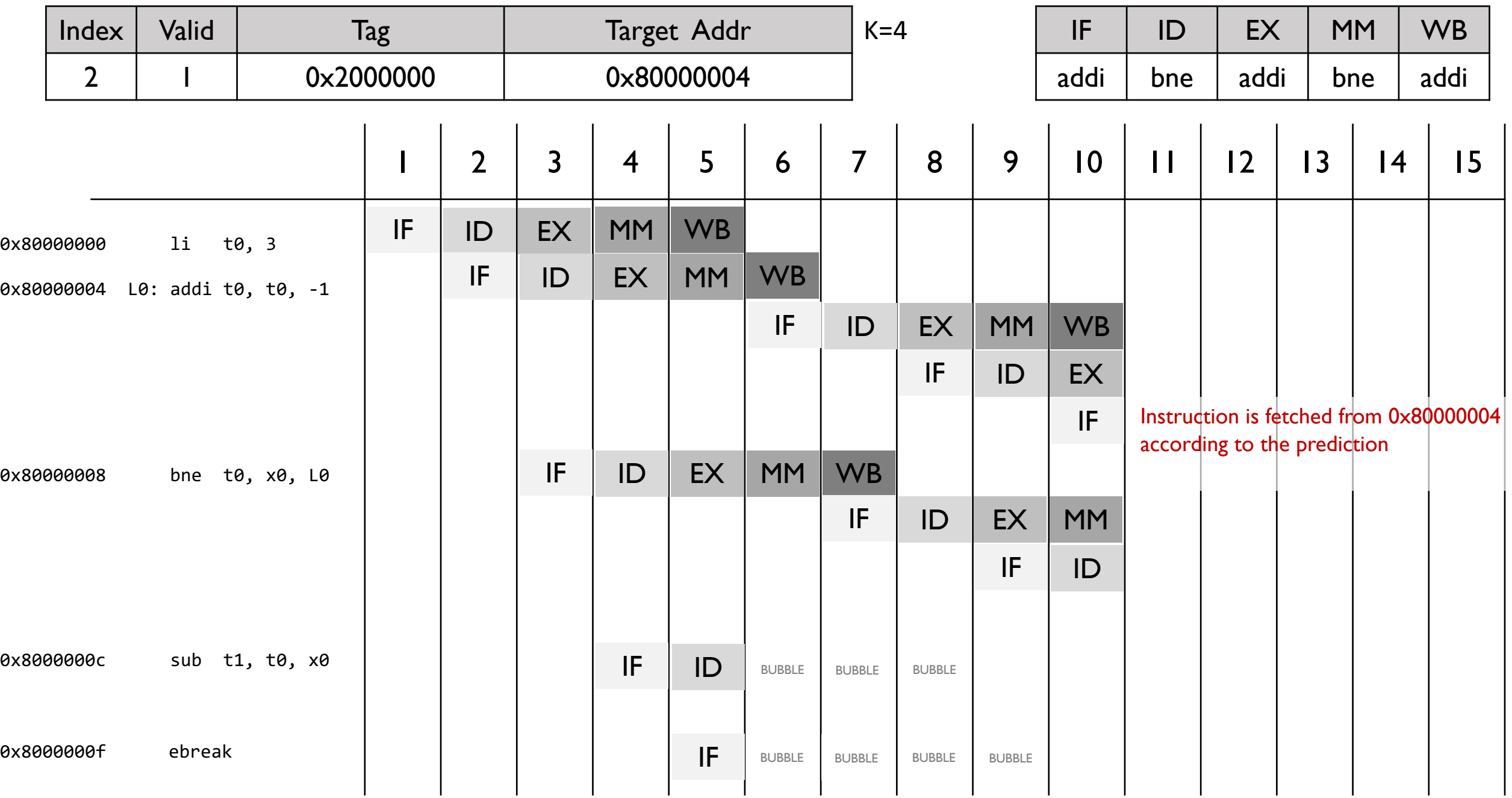

![](_page_40_Picture_227.jpeg)

![](_page_41_Picture_241.jpeg)

![](_page_42_Picture_237.jpeg)

## **Restrictions**

- The BTB is checked in the IF stage in the compute(self) function
- The BTB is updated in the EX stage in the update(self) function
- There can be a case when the fetched instruction is correct, even though the prediction was wrong (e.g. jumping to PC+4)
	- In such cases, even though it is inefficient, flush the instructions in the IF and ID stages.

### [Part 3] Design Document

# Part 3 (20 Points)

Design Document for your modifications

- About Part 1: When do the new data hazards occur due to the push and pop instructions and how do you deal with them?
- About Part 2: How do you implement the branch prediction using the BTB?
- Refer to the README for further specifications.

### How build GNU toolchain

![](_page_47_Picture_0.jpeg)

- It provides various RISC-V toolset written in Python
- It has snurisc, a RISC-V instruction set simulator that supports most of RV32I base instruction set (32-bit version!)
- You should work on either Linux or MacOS
	- We highly recommend you to use Ubuntu 18.04 LTS or later
- For Windows, we recommend installing WSL(Windows Subsystem for Linux) and Ubuntu

# **PyRISC Prerequisites**

- PyRISC toolset requires Python version 3.6 or higher.
- You should install Python modules(numpy, pyelftools) For Ubuntu 18.04 LTS,

\$ sudo apt-get install python3-numpy python3-pyelftools

#### For MacOS,

\$ pip install numpy pyelftools

# **RISC-V GNU toolchain**

- In order to work with the PyRISC toolset, you need to build a RISC-V GNU toolchain for the RV32I instruction set
- We have added a patch to enable push and pop instructions
- Please take the following steps to build it on your machine

# **Building RISC-V GNU toolchain**

1. Install prerequisite packages

For Ubuntu 18.04 LTS,

\$ sudo apt-get install autoconf automake autotools-dev curl libmpc-dev \$ sudo apt-get install libmpfr-dev libgmp-dev gawk build-essential bison flex \$ sudo apt-get install texinfo gperf libtool patchutils bc zlib1g-dev libexpat-dev

For MacOS,

\$ brew install gawk gnu-sed gmp mpfr libmpc isl zlib expat

# **Building RISC-V GNU toolchain**

#### 2. Download the RISC-V GNU Toolchain from Github

\$ git clone --recursive https://github.com/riscv/riscv-gnu-toolchain

#### 3. Use the patch to enable push & pop instructions

```
$ cp ~/ca-pa4/patch/pushpop.patch ~/riscv-gnu-toolchain 
$ cd ~/riscv-gnu-toolchain 
$ patch -p1 < ./pushpop.patch
```
# **Building RISC-V GNU toolchain**

### 4. Configure the RISC-V GNU toolchain

\$ cd riscv-gnu-toolchain \$ mkdir build

\$ cd build

\$ ../configure --prefix=/opt/riscv --with-arch=rv32i

#### 5. Compile and install them

\$ sudo make

#### 6. Add /opt/riscv/bin in your PATH

#### \$ export PATH=/opt/riscv/bin:\$PATH

### Skeleton & How to run

## **Skeleton**

■ We provide you with push and pop encodings and masks in isa.py

# Instruction Encodings PUSH = WORD(0b00000010000000000000000001101011) POP = WORD(0b00000100000000000000000001101011)

```
# Instruction Masks 
PUSH_MASK = WORD(0b111111100000000001110000001111111)
POP MASK = WORD(0b111111100000000001110000001111111)
```
# ISA table PUSH : [ "push", PUSH\_MASK, R\_TYPE, CL\_MEM, ] POP : [ "pop", POP MASK, R TYPE, CL MEM, ]

# **Running RISC-V executable file**

- To run test codes
	- Make the assembly test cases in asm/ into an executable file
	- Use the  $-1$  option for log level, and  $-$ b option for defining k for BTB

\$ cd asm/ && make && cd ../  $$./s$ nurisc $5.py -14 -b 7 asm/ex4$ 

## **Restrictions**

- You should not change any files other than stages.py
- Your stages.py file should not contain any print() function even in comment lines
- You should not introduce unnecessary pipeline stalls.
- Your code should finish within a reasonable number of of cycles.
	- If your simulator runs beyond the predefined threshold, you will get the TIMEOUT error.

# **Submission**

- § Due: 11:59PM, December 18 (Sunday)
	- The **sys server will be closed at 11:59PM on December 22nd**. This is the firm deadline.
	- This is the final project, so feel free to use all your remaining slip days
	- Only the upload submitted before the deadline will receive the full credit. 25% of the credit will be deducted for every single day delay.
- Submit the stages.py file to the submission server
- Also, submit the design document(in PDF file only) to the submission server
- The submitted code will NOT be graded instantly. Instead, it will be graded every four hours (12:00am, 4:00am, 8:00am, 12:00pm, 4:00pm, 8:00pm). You may submit multiple versions, but only the last version will be graded.

# Logistics

- Part I  $(40)$  + Part 2  $(40)$  + Part 3  $(20)$  = 100
- Overall project logistics of this course:
	- Proj  $(3%)$  + Proj 2 (8%) + Proj 3 (14%) + Proj 4 (15%) = 40% of the entire course

## **Thank You**

- Don't forget to read the detailed description before you start your assignment
- **F** If you have any questions about the assignment, feel free to ask via KakaoTalk
- **This file will be uploaded after the lab session** $\odot$